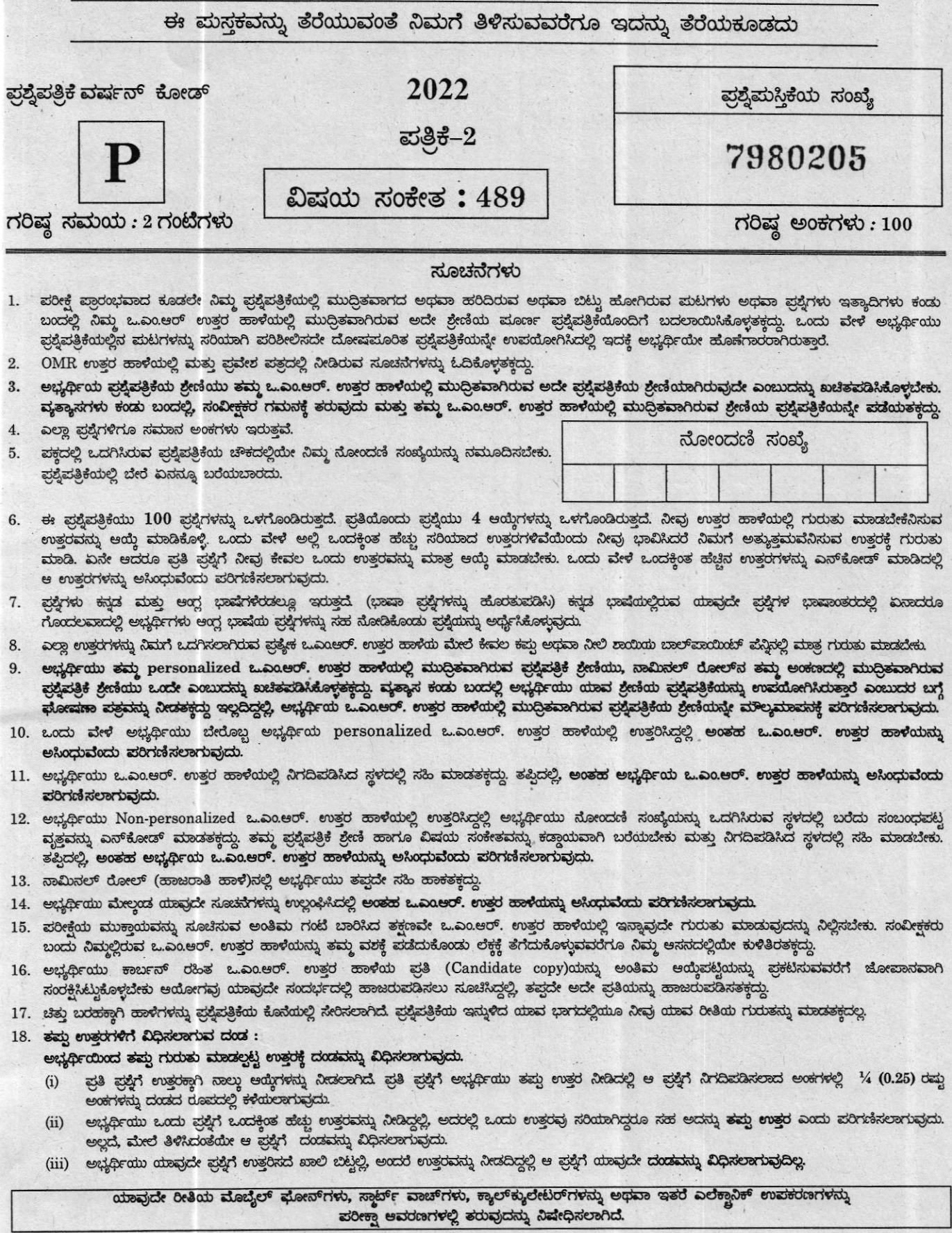

Note: English version of the instructions is printed on the back cover of this booklet.

#### **COMPUTER KNOWLEDGE**

ಪ್ರೊಸೆಸರ್**ಗಳಿಗೆ ಸಂಬಂಧಿಸಿದಂತೆ** ಎರಡು  $1.$ ಹೇಳಿಕೆಗಳನ್ನು ನೀಡಲಾಗಿದೆ.

- RISC ಮರುಬಳಕೆ ಮಾಡಬಹುದಾದ ඛ. ಸೂಚನಾ ಸೆಟ್ ಕಂಪ್ಯೂಟಿಂಗ್ ಪ್ರೊಸೆಸರ್ ಆಗಿದೆ.
- CISC ಸಂಕೀರ್ಣ ಸೂಚನಾ ಸೆಟ್ ಬಿ. ಕಂಪ್ಯೂಟಿಂಗ್ ಪ್ರೊಸೆಸರ್ ಆಗಿದೆ.

ಮೇಲೆ ನೀಡಿರುವ ಹೇಳಿಕೆಗಳಲ್ಲಿ ಯಾವುದು ಸರಿಯಾಗಿದೆ?

ಕೆಳಗೆ ನೀಡಿರುವ ಆಯ್ಕೆಗಳಿಂದ ಸರಿಯಾದ ಉತ್ತರಕ್ಕಾಗಿ ಕೋಡ್ ಅನ್ನು ಆಯ್ಕೆ ಮಾಡಿ.

- $(1)$  a atree
- (2) ಬಿ ಮಾತ್ರ
- (3) ಎ ಮತ್ತು ಬಿ ಎರಡೂ
- (4) ல மூலை **ஜ** மஜ
- ಮ್ಯಾಗ್ನೆಟಿಕ್ ಡಿಸ್ಕ್ ಸ್ವರೂಪದ ಬಗ್ಗೆ ಕೆಳಗಿನ  $2.$ ಹೇಳಿಕೆಗಳನ್ನು ಪರಿಗಣಿಸಿ
	- ಎ. ಡಿಸ್ಕ್ ಡ್ರೈವ್ ಡಿಸ್ಕ್**ನ ಪ್ರತಿ ಬದಿಯಲ್ಲಿ** ಟ್ರ್ಯಾಕ್**ಗಳು ಎಂಬ ಉಂಗುರುಗ**ಳ ಗುಂಪನ್ನು ರಚಿಸುತ್ತದೆ
	- ಬಿ. ಅಗತ್ಯವಿರುವ ಟ್ರ್ಯಾಕ್**ಗಳ ಸಂಖ್ಯೆ**ಯು ಡಿಸ್ಕ್3 ಪ್ರಕಾರವನ್ನು ಅವಲಂಬಿಸಿರುತ್ತದೆ
	- ಪ್ರತಿಯೊಂದು ವಲಯಗಳನ್ನು ಟ್ರ್ಯಾಕ್ಗಳಾಗಿ ಸಿ. ವಿಂಗಡಿಸಲಾಗಿದೆ
	- ಟ್ರ್ಯಾಕ್ಗಳು ಸಂಖ್ಯೆಯಲ್ಲಿವೆ. ಡಿ.

ನೀಡಿರುವ ಆಯ್ಕೆಗಳಿಂದ ಸರಿಯಾದ ಉತ್ತರಕ್ಕಾಗಿ ಕೋಡ್ ಅನ್ನು ಆಯ್<mark>ಕೆ</mark> ಮಾಡಿ.

- (1) a ಸುಳ್ತು
- (2) ಬಿ ಸುಳ್ಳು
- (3) ಸಿ ಸುಳ್ತು
- (4) ಡಿ ಸುಳ್ಳು
- 3. FAT, FAT32, NTFS5, HPFS ಯಾವುದಕ್ಕೆ ಸಂಬಂಧಿಸಿದೆ?
	- (1) ಆಪರೇಟಿಂಗ್ ಸಿಸ್ತಮ್
	- $(2)$  ಫೈಲ್ ಸಿಸ್ಟಮ್
	- (3) ಮೆಮೊರಿ ವ್ಯವಸ್ಥೆ
	- $(4)$  ರಿಜಿಸ್ಟರ್ಸ್
- ಕಂಪೈಲರ್ ಇದಕ್ಕೆ ಉದಾಹರಣೆಯಾಗಿದೆ  $4.$ 
	- $(1)$  ಯಂತ್ರಾಂಶ
	- $(2)$  ಅಪ್ಲಿಕೇಶನ್ ಸಾಫ್ಟ್ ವೇರ್
	- (3) ಸಿಸ್ಟಮ್ ಸಾಫ್ಟ್ ವೇರ್
	- $(4)$  *epenfredcof*
- ಆಪರೇಟಿಂಗ್ ಸಿಸ್ಟಂನ ಕಾರ್ಯಗಳ ಬಗ್ಗೆ ಈ 5. ಕೆಳಗಿನ ಹೇಳಿಕೆಗಳನ್ನು ಪರಿಗಣಿಸಿ
	- ಎ. ಪ್ರೋಗ್ರಾಂ ಅನ್ನು ಕಂಪ್ಯೂಟರ್ ಮೆಮೊರಿಗೆ ಲೋಡ್ ಮಾಡುತ್ತದೆ.
	- ಕಂಪ್ಯೂಟರ್ ಯಂತ್ರಾಂಶದೊಂದಿಗೆ ಬಿ. ಸಂಯೋಜಿಸುತ್ತದೆ
	- ಫೈಲ್ಗಳ ನಿರ್ವಹಣೆ ္လိပ
	- ಬಾಹ್ಯ ದಾಳಿಯಿಂದ ರಕ್ಷಣೆ ಡಿ.

ಕೆಳಗಿನ ಆಯ್ಕೆಗಳಿಂದ ಉತ್ತರಕ್ಕಾಗಿ ಸರಿಯಾದ ಕೋಡ್ ಅನ್ನು ಆಯ್ಕೆ ಮಾಡಿ

- (1) ಎ-ನಿಜ, ಬಿ-ನಿಜ, ಸಿ-ತಪ್ಪು, ಡಿ-ನಿಜ
- (2) ಎ-ನಿಜ, ಬಿ-ನಿಜ, ಸಿ-ನಿಜ, ಡಿ-ತಮ್ಮ
- (3) ಎ-ನಿಜ, ಬಿ-ತಪ್ಪು, ಸಿ-ನಿಜ, ಡಿ-ನಿಜ
- (4) ಎ-ತಪ್ಪು, ಬಿ-ನಿಜ, ಸಿ-ನಿಜ, ಡಿ-ನಿಜ

 $(2)$ 

- 1. Regarding Processors following two statements are given :
	- A. RISC is reusable instruction set computing processors
	- B. CISC is complex instruction set computing processors

Which of the above given statements is/are correct?

Select the code for the correct answer from the options given below :

- (1) A only
- (2) B only
- (3) Both A and B
- (4) Neither A nor B
- Consider following statements regarding format of a magnetic disk 2.
	- A. Disk drive creates a set of rings called tracks on each side of the disk.
	- B. The number of tracks depends on the type of disk.
	- C. Each sectors are divided into tracks.
	- D. The tracks are numbered.

Select the code for the correct answer from the options given below :

- (1) A is false
- (2) B is false
- (3) C is false
- (4) D is false
- 3. FAT, FAT32, NTFS5, HPFS are related to
	- (1) Operating system
	- (2) File system
	- (3) Memory system
	- (4) Registers
- Compiler is an example for 4.
	- (1) Hardware
	- (2) Application software
	- (3) System software
	- (4) Firmware
- Consider following statements regarding functions of operating system 5
	- A. Loads the program into computer memory
	- B. Coordinates with the computer hardware
	- C. Managing of flles
	- D. Protection from external attack

Select the code for the correct answer from the options given below :

- (1) A-true B-true G-false D-true
- (2) A-true B-true C-true D-false
- (3) A-true B-false C-true D-true
- (4) A-false B-true C-true D-true
- DHCP ಯ ಮೂರ್ಣ ರೂಪ 6.
	- (1) (ಡೈನಮಿಕ್ ಹೋಸ್ಟ್ ಕಾನ್ಫಿಗರೇಷನ್ ಮೋಟೋಕಾಲ್) Dynamic Host **Configuration Protocol**
	- (ಡೈಲಿ ಹೋಸ್ಟ್ ಕಾನ್ಫಿಗರೇಷನ್  $(2)$ ಮೋಟೋಕಾಲ್) Daily Host **Configuration Protocol**
	- (3) (ಡೇಂಜರಸ್ ಹೋಸ್ಟ್ ಕಾನ್ಫಿಗರೇಷನ್ ಮೋಟೋಕಾಲ್) Dangerious Host **Configuration Protocol**
	- (4) (ಡೆಡ್ಲಾಕ್ ಹೋಸ್ಟ್ ಕಾನ್ಫಿಗರೇಷನ್ ಮ್ರೋಟೋಕಾಲ್) Deadlock Host **Configuration Protocol**
- IPv4 ನಲ್ಲಿ ಮಾನ್ಯವಾದ ಸಂಭವನೀಯ IP 7. ವಿಳಾಸವನ್ನು ಗುರುತಿಸಿ.
	- 222.222.222.257  $(1)$
	- 333.222.222.222  $(2)$
	- $(3)$ 222.222.222.444
	- 43.247.156.26  $(4)$
- ಸರ್ವರ್–ಸೈಡ್ ಡೈನಾಮಿಕ್ ವೆಬ್ ಮಟವು 8. ಸ್ಥಿಪ್ಟ್ಗಗಳನ್ನು ಒಳಗೊಂಡಿದೆ, ಅವುಗಳನ್ನು ಏನು ಮಾಡಲಾಗುತ್ತದೆ?
	- $(1)$  ಕಂಪೈಲ್
	- $(2)$  ಇಂಟರ್ಪ್ರೈಟ್
	- ಕಂಪ್ಶೆಲ್ ಮತ್ತು ಇಂಟರ್ಫ್ರೆಟ್ ಎರಡನ್ನೂ  $(3)$ ಅನುಸರಿಸಲಾಗುತ್ತದೆ
	- $(4)$ ಕಂಪೈಲ್ ಅಥವಾ ಇಂಟರ್ಪ್ರೆಟ್ ಯಾವುದನ್ನೂ ಅನುಸರಿಸುವುದಿಲ್ಲ
- $(346)$ ್ಯ ಇದರ ದಶಮಾಂಶ ಸಮಾನ 9.
	- $(1)$  816
	- $(2)$ 230
	- 232  $(3)$
	- $(4)$ 465

10. ಕಂಪ್ಯೂಟರ್**ನ** ಹಾರ್ಡ್ಎೇರ್ ಅರ್ಥ ಮಾಡಿಕೊಳ್ಳುವ ಭಾಷೆ ಯಾವುದು?

- $(1)$ C ಲಾಂಗ್ಸೇಜ್
- $(2)$  ಪೈಥಾನ್ ಲಾಂಗ್ಸೇಜ್
- $(3)$  ಅಸೆಂಬ್ಲಿ ಲಾಂಗ್ಡೇಜ್
- (4) ಬೈನರಿ ಲಾಂಗ್ಡೇಜ್
- 11. ಒಂದೇ ಪತ್ರದ ಡಾಕ್ಯುಮೆಂಟ್**ಗೆ** ಹಲವು ಹೆಸರುಗಳು ಹಾಗೂ ವಿಳಾಸಗಳನ್ನು ಸೇರಿಸುವ ಸಾಮರ್ಥ್ಯಕ್ಕೆ ಈ ಹೆಸರಿದೆ.
	- $(1)$  ಡಾಕ್ಯುಮೆಂಟ್ ಫಾರ್ಮೆಟಿಂಗ್
	- $(2)$  ಅಡ್ರೆಸ್ ಫಾರ್ಮೆಟಿಂಗ್
	- (3) ಮೈಲ್ ಮರ್ಜ್
	- $(4)$  ಘಾರ್ಮ್ ಲೆಟರ್ಸ್

 $(4)$ 

- 6. Full form of DHCP
	- (1) Dynamic Host Configuration Protocol
	- (2) Daily Host Configuration Protocol
	- (3) Dangerous Host Configuration Protocol
	- (4) Deadlock Host Configuration Protocol
- Identify a valid possible IP address in IPv4 7
	- (1) 222.222.222.257
	- (2) 333.222.222.222
	- (3) 222.222.222.444
	- (4) 43.247.t56.26
- A server-side dynamic web page contains scripts, which are 8
	- (1) compiled
	- (2) interpreted
	- (3) both compiled and interpreted
	- (4) neither compiled nor interpreted
- 9. Decimal Equivalent of  $(346)_8$  is
	- (1) <sup>816</sup>
	- (2) <sup>230</sup>
	- (3) <sup>232</sup>
	- (4) <sup>465</sup>
- 10. Which of the following language does the computer hardware understand?
	- (1) C language
	- (2) Python language
	- (3) Assembly language
	- (4) Binary language
- 11. The ability to combine multiple names and addresses to same letter document is called
	- (1) Document formatting
	- (2) Address formatting
	- (3) Mail Merge
	- (4) Form letters
- ————— ಇದು ಮಟ ತನ್ನ ಉದ್ದಕ್ಕಿಂತ  $12. -$ ಹೆಚ್ಚು ಅಗಲ ಇರುವುದನ್ನು ಸೂಚಿಸುತ್ತದೆ.
	- $(1)$  ಪೇಜ್ ಬ್ರೇಕ್
	- $(2)$  ಲ್ಯಾಂಡ್ ಸ್ತೇಪ್
	- (3) ಮೋಟ್ರೈಟ್
	- (4) ಪೇಜ್ ಸ್ಟೈಲ್
- 13. ಈ ಕೆಳಗಿನ ಯಾವುದು ಸರಿಯಿದೆ?
	- (1) SMPT ವೆಬ್**ಪೇ**ಜ್**ಗಳನ್ನು** ಪಡೆಯಲು ಮತ್ತು ವರ್ಗಾಯಿಸಲು ಬಳಕೆ
	- $(2)$  FTP ವೆಬ್ಪೇಜ್ $\tau$ ಳನ್ನು ಪಡೆಯಲು ಮತ್ತು ವರ್ಗಾಯಿಸಲು ಬಳಕೆ
	- (3) HTTP ವೆಬ್**ಪೇಜ್**ಗಳನ್ನು ಪಡೆಯಲು ಮತ್ತು ವರ್ಗಾಯಿಸಲು ಬಳಕೆ
	- $\text{UDP}$  ವೆಬ್ $\text{a}$ ಜೇಜ್ $\text{r}$ ಳನ್ನು ಪಡೆಯಲು  $(4)$ ಮತ್ತು ವರ್ಗಾಯಿಸಲು ಬಳಕೆ
- 14. ಒಂದು URL ಪ್ರಾತಿನಿಧಿತ್ತದ ಸರಿಯಾದ ರಚನೆ ಗುರುತಿಸಿ.
	- (1) ಸರ್ವರ್ ಟೈಪ್, ಹೋಸ್ಟ್ರ್ಸೇಮ್, ಘೋಲ್ಡರ್ ನೇಮ್, ಫೈಲ್ ನೇಮ್,
	- (2) ಫ಼ೋಲ್ಡರ್ ನೇಮ್, ಸರ್ವರ್ ಟೈಪ್, ಹೋಸ್ಟ್ ನೇಮ್, ಫೈಲ್ ನೇಮ್
	- ಹೋಸ್ಟ್ ನೇಮ್, ಫೈಲ್ ನೇಮ್,  $(3)$ ಸರ್ವರ್ ಟೈಪ್, ಘೋಲ್ಡರ್ ನೇಮ್
	- (4) ಹೋಸ್ಟ್ ನೇಮ್, ಸರ್ವರ್ ಟೈಪ್, ಘೋಲ್ಡರ್ ನೇಮ್, ಫೈಲ್ ನೇಮ್
- 15. BCC ಗೆ ಸಂಬಂಧಿಸಿದಂತೆ ಈ ಕೆಳಗಿನ ಯಾವ ಹೇಳಿಕೆ ಸರಿಯಿದೆ?
	- (1) ex Bound Carbon Copy ಯನ್ನು ಸೂಚಿಸುತ್ತದೆ. BCC ಯಲ್ಲಿ ಟೈಪ್ ಮಾಡಲಾದ ಬಳಕೆದಾರನಿಗೆ ಇದೇ ಸಂದೇಶ ಬೇರೆಯವರಿಗೆ ರವಾನೆಯಾಗಿದೆ ಎಂಬುದು ತಿಳಿದಿರುವುದಿಲ್ಲ
	- (2) ಅದು Bound Carbon Copy ಯನ್ನು ಸೂಚಿಸುತ್ತದೆ. BCC ಯಲ್ಲಿ ಟೈಪ್ ಮಾಡಲಾದ ಬಳಕೆದಾರನಿಗೆ ಇದೇ ಸಂದೇಶ ಬೇರೆಯವರಿಗೆ ರವಾನೆಯಾಗಿದೆ ಎಂಬುದು ತಿಳಿದಿರುತ್ತದೆ
	- (3) ಅದು Blind Carbon Copy ಯನ್ನು ಸೂಚಿಸುತ್ತದೆ. BCC ಯಲ್ಲಿ ಟೈಪ್ ಮಾಡಲಾದ ಬಳಕೆದಾರನಿಗೆ ಇದೇ ಸಂದೇಶ ಬೇರೆಯವರಿಗೆ ರವಾನೆಯಾಗಿದೆ ಎಂಬುದು ತಿಳಿದಿರುವುದಿಲ್ಲ
	- (4) ಅದು Blind Carbon Copy ಯನ್ನು ಸೂಚಿಸುತ್ತದೆ. BCC ಯಲ್ಲಿ ಟೈಪ್ ಮಾಡಲಾದ ಬಳಕೆದಾರನಿಗೆ ಇದೇ ಸಂದೇಶ ಬೇರೆಯವರಿಗೆ ರವಾನೆಯಾಗಿದೆ ಎಂಬುದು ತಿಳಿದಿರುತ್ತದೆ.
- 16. ಈ ಕೆಳಗಿನ ಯಾವುದು ಇ-ಮೈಲ್ ತಂತ್ರಾಂಶದ ಉದಾಹರಣೆ?
	- $(1)$  ಮೈಕ್ರೋಸಾಫ್ಟ್ ವರ್ಡ್
	- $(2)$  ಮೈಕ್ರೋಸಾಫ್ಟ್ ವಿಂಡೋಸ್
	- (3) ಮೈಕ್ರೋಸಾಫ್ಟ್ ಪವರ್ ಪಾಯಿಂಟ್
	- $(4)$  ಮೈಕ್ರೋಸಾಫ್ಟ್ ಔಟ್ $\infty$ ಕ್

 $(6)$ 

- 12. **a** page orientation where the page is wider than it is tall.
	- (1) Page Break
	- (2) Landscape
	- (3) Portrait
	- (4) Page style

13. Which of the following is true?

- (1) SMTP is meant for transferring and receiving the web pages
- (2) FTP is meant for transferring and receiving the web pages
- (3) HTTP is meant for transferring and receiving the web pages
- (4) UDP is meant for transferring and'receiving the web pages
- 14. Identify the correct structure of a URL representation
	- (1) Server type, hostname, folder name and file name
	- (2) Folder name, server type, hostname and file name
	- (3) Hostname, file name, server type and folder name
	- (4) Hostname, server type, folder name and flle name
- 15. Which of the following statement is true with respect to BCC?
	- (1) Stands for Bound Carbon Copy. Each user whose addresses are typed in BCC is unaware of the fact that the same message has also been sent to others
	- (2) Stands for Bound Carbon Copy. Each user whose addresses are typed in BCC is aware of the fact that the same message has also been sent to others
	- (3) Stands for Blind Carbon Copy. Each user whose addresses are typed in BCC is unaware of the fact that the same message has also been sent to others
	- (4) Stands for Blind Carbon Copy. Each user whose addresses are typed in BCC is aware of the fact that the same message has also been sent to others
- 16. Which among the following is an example for email software?
	- (1) Microsoft Word
	- (2) Microsoft Windows
	- (3) Microsoft PowerPoint
	- (4) Microsoft Outlook
- 17. ಕಂಪ್ಯೂಟರ್ ಕೀಬೋರ್ಡ್ ಬಗ್ಗೆ ಕೆಳಗಿನ ಹೇಳಿಕೆಗಳನ್ನು ಪರಿಗಣಿಸಿ
	- DELETE ಕೀ ಕರ್ಸರ್**ನ** Q. ಬಲಭಾಗದಲ್ಲಿರುವ ಅಕ್ಷರಗಳನ್ನು ಅಳಿಸುತ್ತದೆ
	- BACKSPACE ಕೀಯು ಕರ್ಸರ್ನ  $2<sup>0</sup>$ . ಎಡಭಾಗದಲ್ಲಿರುವ ಅಕ್ಷರಗಳನ್ನು ಅಳಿಸುತ್ತದೆ.
	- ಸಿ. DELETE ಕೀ ಕರ್ಸರ್**ನ** ಎಡಭಾಗದಲ್ಲಿರುವ ಅಕ್ಷರಗಳನ್ನು ಅಳಿಸುತ್ತದೆ.
	- BACKSPACE ಕೀಯು ಕರ್ಸರ್**ನ** ಡಿ. ಬಲಭಾಗದಲ್ಲಿರುವ ಅಕ್ಷರಗಳನ್ನು ಅಳಿಸುತ್ತದೆ.

ಮೇಲಿನ ಹೇಳಿಕೆಗಳಲ್ಲಿ ಯಾವುದು ಸರಿಯಾಗಿದೆ?

- $(1)$  ಸಿ ಮತ್ತು ಡಿ ಎರಡೂ
- ಎ ಮತ್ತು ಬಿ ಎರಡೂ  $(2)$
- (3) ಕೇವಲ **ಎ**
- $(4)$ ಕೇವಲ ಡಿ

18. ಕಂಪ್ಯೂಟರ್ನಲ್ಲಿರುವ ಅತೀವೇಗದ ಮೆಮೊರಿ ಯಾವುದು?

- $(1)$  ಕ್ಯಾಷ್ ಮೆಮೊರಿ
- $(2)$  RAM
- $(3)$  ರೆಜಿಸ್ಟರ್
- $(4)$  ROM
- 19. RAM ಗೆ ಸಂಬಂಧಿಸಿದಂತೆ ಕೆಳಗಿನ ಹೇಳಿಕೆಗಳನ್ನು ಪರಿಗಣಿಸಿ
	- RAM ಒಂದು ಅಸ್ಥಿರವಾಗಿದೆ ඛ.
	- RAM ಕಂಪ್ಯೂಟರ್**ನ** ವೇಗ ಮತ್ತು ಬಿ. ಶಕ್ತಿಯನ್ನು ಪ್ರಭಾವಿಸುತ್ತದೆ
	- RAM ಅನ್ನು ಬರೆಯಲು  $\overset{9}{\sim}$ ಮಾತ್ರ ಬಳಸಲಾಗುತ್ತದೆ
	- RAM ಎಂದರೆ ಓದುವ / ಬರೆಯುವ  $a$ ಮೆಮೊರಿ

RAM ಗೆ ಸಂಬಂಧಿಸಿದಂತೆ ಕೇವಲ ಸರಿ ಹೇಳಿಕೆಗಳ ಸರಿಯಾದ ಸಂಯೋಜನೆಯನ್ನು ಆರಿಸಿ.

- $(1)$  a  $\lambda$  a
- $(2)$   $23 \text{ } 20$   $28$
- $(3)$  a  $2\%$
- $(4)$  a  $23$   $28$
- 20. ಎ. ASCII ಎಂಟು ಬಿಟ್ ಕೋಡ್ ಆಗಿದ್ದು ಅದು 0 ರಿಂದ 127 ರವರೆಗಿನ ಮೌಲ್ಯಗಳಿಗೆ ಅಕ್ಷರಗಳನ್ನು ನಿರ್ದಿಷ್ಟಪಡಿಸುತ್ತದೆ
	- ಬಿ. ವಿಸ್ತೃತ ASCII ಎಂಟು ಬಿಟ್ ಕೋಡ್ ಆಗಿದ್ದು ಅದು 128 ರಿಂದ 255 ರವರೆಗಿನ ಮೌಲ್ಯಗಳಿಗೆ ಅಕ್ಷರಗಳನ್ನು **ನಿರ್ದಿಷ್ಠಪಡಿಸುತ್ತದೆ**

ಮೇಲಿನ ಹೇಳಿಕೆಗಳಲ್ಲಿ ಯಾವುದು ಸರಿಯಾಗಿದೆ?

- $(1)$  ಕೇವಲ ಎ
- (2) ಕೇವಲ **ಬಿ**
- (3) a ಮತ್ತು ಬಿ **ಎರಡೂ**
- $(4)$  බ అಥವಾ ಬಿ ಅಲ್ಲ

 $(8)$ 

- 17. Consider the following statements about computer keyboard :
	- A. DELETE key erases characters to the right of the cursor.
	- B. The BACKSPACE key erases characters to the left of the cursor.
	- C. DELETE key erases characters to the left of the cursor.
	- D. The BACKSPACE key erases characters to the right of the cursor.

Which of the above statements is/are correct :

- (1) Both C and D
- (2) Both A and B
- (3) Only A
- (4) Only <sup>D</sup>

18. The fastest memory in a computer is

- (1) Cache
- (2) RAM
- (3) Register
- (4) ROM
- 19. Consider the following statements with reference to RAM :
	- A. RAM is a volatile
	- B. RAM influences the speed and power of computer
	- C. RAM is used to write only
	- D. RAM is read/write memory

Choose the correct combination of only TRUE statenents regarding RAM:

- (1) ACD
- (2) BCD
- (3) ABC
- (4) ABD
- 20. Consider the following two statements:
	- A. ASCII is an eight bit code that specifies characters for values from 0 to 127
	- B. Extended ASCII is an eight bit code that specifies the characters for values from  $128$  to  $255$

Which of the above statements is/are correct?

- (1) OnIyA
- (2) Only B
- (3) Both A and B
- (4) Neither A nor B
- 21. ಪೀರ್ ಟು ಪೀರ್ ನೆಟ್ವರ್ಕ್ಸ್ ಎಂದರೆ
	- ಕಂಪ್ಯೂಟರ್ $\tau$ ಳು ಕೇಂದ್ರ  $(1)$ ಪತ್ಯೇಕ ಸರ್ವರ್ $d$ ೊಂದಿಗೆ ಸಂಸ್ಥರಣೆ ಮತು ಶೇಖರಣಾ ಲೋಡ್ ಅನ್ನು ಹಂಚಿಕೊಳ್ಳುತ್ತವೆ
	- $(2)$ ಸರ್ವರ್<sup>ನಲ್ಲಿ</sup> ಡೇಟಾಬೇಸ್ ನೆಟ್ವರ್ಕ್ ಸಂಗ್ರಹವಾಗಿರುತ್ತದೆ. ಮತ್ತು ಡೇಟಾಬೇಸ್ನೊಂದಿಗೆ ಕೆಲಸ ಮಾಡಲು ಬಳಕೆದಾರರನ್ನು ಅನುಮತಿಸುತ್ತದೆ
	- (3) ನೆಟ್ವರ್ಕ್ ನಲ್ಲಿರುವ ಎಲ್ಲಾ ನೋಡ್ ಗಳು ಇತರರೊಂದಿಗೆ ಸಮಾನ ಎಲ್ಲಾ ಸಂಬಂಧಗಳನ್ನು ಹೊಂದಿವೆ ಮತು ಸಂಪನ್ನೂಲಗಳ ಹಂಚಿಕೆಯನ್ರು ಬೆಂಬಲಿಸುತ್ತದೆ.
	- (4) ಅನಧಿಕೃತ ಮೂಲದಿಂದ ಬರುವ ಅಥವಾ ಹೋಗುತ್ತಿರುವ ನೆಟ್ವರ್ಕ್ ಟ್ರಾಫಿಕ್ ಅನ್ನು ಟ್ರ್ಯಾಪ್ ಮಾಡಲು ಕಾನ್ಸಿಗರ್ ಮಾಡಲಾಗಿದೆ
- 22. ವೆಬ್ ಬ್ರೌಸರ್ಗಳಿಗೆ ಸಂಬಂಧಿಸಿದಂತೆ ಈ ಕೆಳಗಿನ ಹೇಳಿಕೆಗಳನ್ನು ನೀಡಲಾಗಿದೆ
	- ಮಾರ್ಕರ್'ಗಳನ್ನು ಬೌಸರ್ ಬುಕ್ ඛ. ಒದಗಿಸುತ್ತದೆ
	- ಭೌಸರ್ ಬಿ. ಸಹಾಯ ಆಯ್ತೆಯನ್ನು ಒದಗಿಸುತ್ತದೆ

ಮೇಲೆ ನೀಡಿರುವ ಹೇಳಿಕೆಗಳಲ್ಲಿ ಯಾವುದು ಸರಿಯಾಗಿದೆ?

ಆಯ್ತೆಗಳಿಂದ ಕೆಳಗೆ ನೀಡಿರುವ ಸರಿಯಾದ ಉತ್ತರಕ್ಕಾಗಿ ಕೋಡ್ಅನ್ನು ಆರಿಸಿ

- $(1)$ ಎ ಮಾತ್ರ
- $(2)$ ಬಿ ಮಾತ್ರ
- $(3)$ ಎ ಮತ್ತು ಬಿ ಎರಡೂ
- $(4)$ ல மூந்தை ஜி ஒஜ
- 23. ಎರಡೂ ಆಬ್ಲೆಕ್ಟ್ ಓರಿಯೆಂಟೆಡ್ ಭಾಷೆಗಳನ್ನು ಸೂಚಿಸುವ ಕೋಡ್ ಅನ್ನು ಆರಿಸಿ.
	- **ಸಿ** ಮತ್ತು ಸಿ++  $(1)$
	- $(2)$ ಸಿ ಮತ್ತು ಜಾವಾ
	- (3) ಸಿ++ ಮತ್ತು ಜಾವ<del>ಾ</del>
	- $(4)$ ಸಿ ಮತ್ತು ಘೋರ್ಟ್ಫಾನ್

#### 24. EEPROM ಎಂದರೆ

- $(1)$  ಸುಲಭವಾಗಿ ಅಳಿಸಬಹುದಾದ ಮೋಗ್ರಾಮೆಬಲ್ ಓದಲು ಮಾತ್ರ ಮೆಮೊರಿ (Easily Erasable Programmable Read-only Memory)
- $(2)$ ಅಳಿಸಬಹುದಾದ ಎಂಬೆಡೆಡ್ ಮೋಗ್ರಾಮೆಬಲ್ ಓದಲು ಮಾತ್ರ ಮೆಮೊರಿ (Erasable Embedded Programmable Read-only Memory)
- (3) ಎಂದೆಂದಿಗೂ ಅಳಿಸಬಹುದಾದ ಮೋಗ್ರಾಮೆಬಲ್ ಓದಲು ಮಾತ್ರ ಮೆಮೊರಿ (Ever Erasable Programmable Read-only Memory)
- ವಿದ್ಯುನ್ಗಾನವಾಗಿ ಅಳಿಸಬಹುದಾದ  $(4)$ ಮೋಗ್ರಾಮೆಬಲ್ ಓದಲು ಮಾತ್ರ ಮೆಮೊರಿ (Electrically Erasable Programmable Read-only Memory)
- $25.$  ಒಂದು  $GB$  ಎಂದರೆ:
	- $(I)$  1024 ಎಂಬಿ
	- (II)  $1024 \times 1024$  ಕೆಬಿ
	- (III)  $1024 \times 1024 \times 1024$  ಬ್ರೆಟ್ ಗಳು
	- $(1)$  I ಮಾತ್ರ ಸರಿ
	- (2) I ಮತ್ತು II ಮಾತ್ರ ಸರಿಯಾಗಿವೆ
	- $(3)$ II ಮತ್ತು III ಮಾತ್ರ ಸರಿಯಾಗಿವೆ
	- $(4)$ I, II, III ಸರಿಯಾಗಿವೆ

 $(10)$ 

- 21. Peer to Peer Networks means
	- (1) Individual computers share the processing and storage load with a central server
	- (2) The database stored on the network server and allows users to work with the database
	- (3) All nodes on the network have equal relationships to all others and support the sharing of resources
	- (4) Configured to trap network trafhc that is coming from or going to an unauthorized source
- 22. With reference to web browsers following statements are given :
	- A. Browser provides Book markers
	- B. Browser provides Help option

Which of the above given statements is/are correct?

Choose the code for the correct answer from the options given below :

- (1) A only
- (2) B only
- (3) Both A and B
- (4) Neither A nor B
- 23. Choose the code which indicates both are Object oriented Ianguages :
	- (1) C and C++
	- (2) C and JAVA
	- $(3)$  C++ and JAVA
	- (4) C and Fortran
- 24. EEPROMmeans
	- (1) Easily Erasable Programmable Read-only Memory
	- (2) Erasable Embedded Programmable Read-only Memory
	- (3) Ever Erasable Programmable Read-only Memory
	- (4) Electrically Erasable Programmable Read-only Memory
- 25. One GB means :
	- I. 1024 MB
	- [.  $1024 \times 1024$  KB
	- III.  $1024 \times 1024 \times 1024$  Bytes
	- (1) Only I is correct
	- (2) Only I and II correct
	- (3) Only II and III correct
	- (4) I, II, III are correct
- $26.$  ಇ–ಮೈಲ್ ಸಂಪರ್ಕದಲ್ಲಿ CC ಎನ್ನುವುದು ಇದನ್ನು ಸೂಚಿಸುತ್ತದೆ.
	- (1) ಕ್ಯಾಶ್ವ್ಯುವಲ್ ಕಾಪಿ (Casual Copy)
	- (2) ಕಂಟೆಂಟ್ ಕಾಪಿ (Content Copy)
	- (3) ಕೋಲ್ಡ್ ಕಾಫಿ (Cold Coffee)
	- (4) சூலால் சூல் (Carbon Copy)

## 27.  $DRAM -$ ಇದರ ವಿಸ್ತೃತ ರೂಪವೇನು?

- (1) assier RAM
- (2) ಡೆಮಾನ್ಸ್ಲೇಟಿವ್ RAM
- ಡೈನಾಮಿಕ್ RAM  $(3)$
- (4) ಡಬಲ್ RAM
- ಕಂಪ್ಯೂಟರ್**ನ** ವೇಗವನ್ನು  $28.$  ಸೂಪರ್ ಸಾಮಾನ್ಯವಾಗಿ FLOPS லை ಪದದಲ್ಲಿ ಮಾಪನ ಮಾಡಲಾಗುತ್ತದೆ. ಇದರ ವಿಸ್ತೃತ ರೂಪ ಏನು?
	- $(1)$  ಫ್ಲೋಟಿಂಗ್ ಪಾಯಿಂಟ್ ಆಪರೇಷನ್ ಪರ್ ಸೆಕೆಂಡ್ (Floating point **Operations Per Second)**
	- (2) ಫ್ಲೋಟಿಂಗ್ ಆಪರೇಷನ್ಸ್ ಪರ್ ಸೆಕೆಂಡ್ (Floating) Operations Per Second)
	- (3) ಫ್ಲೋಟಿಂಗ್ ಪಾಯಿಂಟ್ ಆಪರೇಟಿಂಗ್ ಮ್ರೋಸೆಸಿಂಗ್ ಸಿಸ್ಟಮ್ (Floating point **Operating Processing System)**
	- (4) ಫ್ಲೋಟಿಂಗ್ ಆಪರೇಷನ್ಸ್ ಪ್ರೋಸೆಸಿಂಗ್ ಸಿಸ್ಟಮ್ (Floating Operations Processing System)
- 29. ಸೆಂಟ್ರಲ್ ಪ್ರೋಸೆಸಿಂಗ್ ಯೂನಿಟ್ (CPU)ಗೆ ಸಂಬಂಧಿಸಿದಂತೆ ಕೆಳಗಿನ ಯಾವ ಹೇಳಿಕೆ ಸರಿ ಇದೆ?
	- $(1)$ CPU ಮಾಹಿತಿ, ನಿರ್ದೇಶನಗಳು ಹಾಗೂ ಸಂಗ್ರಹಿಸಿಡಲು ಹೊರಮಾಹಿತಿಗಳನ್ನು ಬಳಕೆಯಾಗುತ್ತದೆ
	- CPU ನಲ್ಲಿ ಅರ್ಥ್**ಮೀಟಿಕ್** ಲಾಜಿಕ್  $(2)$ ಯೂನಿಟ್ (ALU) ನಿಯಂತ್ರಣ ಯೂನಿಟ್ (CU) ಮತ್ತು ಮಾಹಿತಿ, ನಿರ್ದೇಶನಗಳು, ವಿಳಾಸಗಳು ಮತು ಲೆಕ್ಡಾಚಾರದ ಮಧ್ಯಂತರ ಫಲಿತಾಂಶಗಳನ್ನು ತಾತ್ತಾಲಿಕವಾಗಿ ಸಂಗ್ರಹಿಸಿ ಇಡಲು ರಿಜಿಸ್ಷರ್ $\tau$ ಳು, ಇವುಗಳನ್ನು ಹೊಂದಿದೆ
	- (3) CPU ನಲ್ಲಿ ಒಳ ಮಾಹಿತಿ ಘಟಕ ಮತ್ತು ಹೊರ ಮಾಹಿತಿ ಘಟಕ ಇದೆ
	- CPU ಅಪೇಕ್ಷಿತ ಫಲಿತಾಂಶಗಳನ್ನು  $(4)$ ನೀಡುವ ಸಾಧನವಾಗಿದೆ.
- 30. ಬಳಕೆದಾರನ ಮತ್ತು ಹಾರ್ಡ್ಎೇರ್ ನಡುವೆ ಮಧ್ಯವರ್ತಿಯಾಗಿ, ಸಂಯೋಜಿಸುವ ಮತ್ತು ನಿಯಂತ್ರಿಸುವ ತಂತ್ರಾಂಶ ಇದು
	- $(1)$  ಡ್ರೈವರ್
	- $(2)$  ಕಂಪೈಲರ್
	- (3) ಆಪರೇಟಿಂಗ್ ಸಿಸ್ಪಮ್
	- $(4)$  ఇంటరా ప్రిటరా

# 26. In email communication CC stands for

- (1) Casual Copy
- (2) Content Copy
- (3) Cold Coffee
- (4) Carbon Copy

27. What is the full form of RAM?

- (1) Dieital RAM
- (2) Demonstrative RAM
- (3) Dynamic RAM
- (4) Double RAM
- 28. The speed of a supercomputer is . generally measured in FLOPS, Give tull form of FLOPS
	- (1) Floating point Operations Per second
	- (2) Floating Operations Per Second
	- $(3)$  Floating point Operating Processing System
	- (4) Floating Operations Processing System
- 29. Which of the following is true about the Central Processing Unit (CPU)?
	- (1) CPU is used to store the data, the instructions and the output information
	- (2) CPU consists of Arithmetic Logic Unit (ALU), Control Unit (CU) and set of registers for temporary storage of data, instructions, addresses and intermediate results of calculation
	- (3) CPU consists of the input unit and the output unit
	- (4) CPU is a tool that provides the desired information
	- 30. Software which controls, coordinates and is an interface between the user and the Hardware is an
		- (1) Driver
		- (2) Compiler
		- (3) Operating System
		- (4) Interpreter

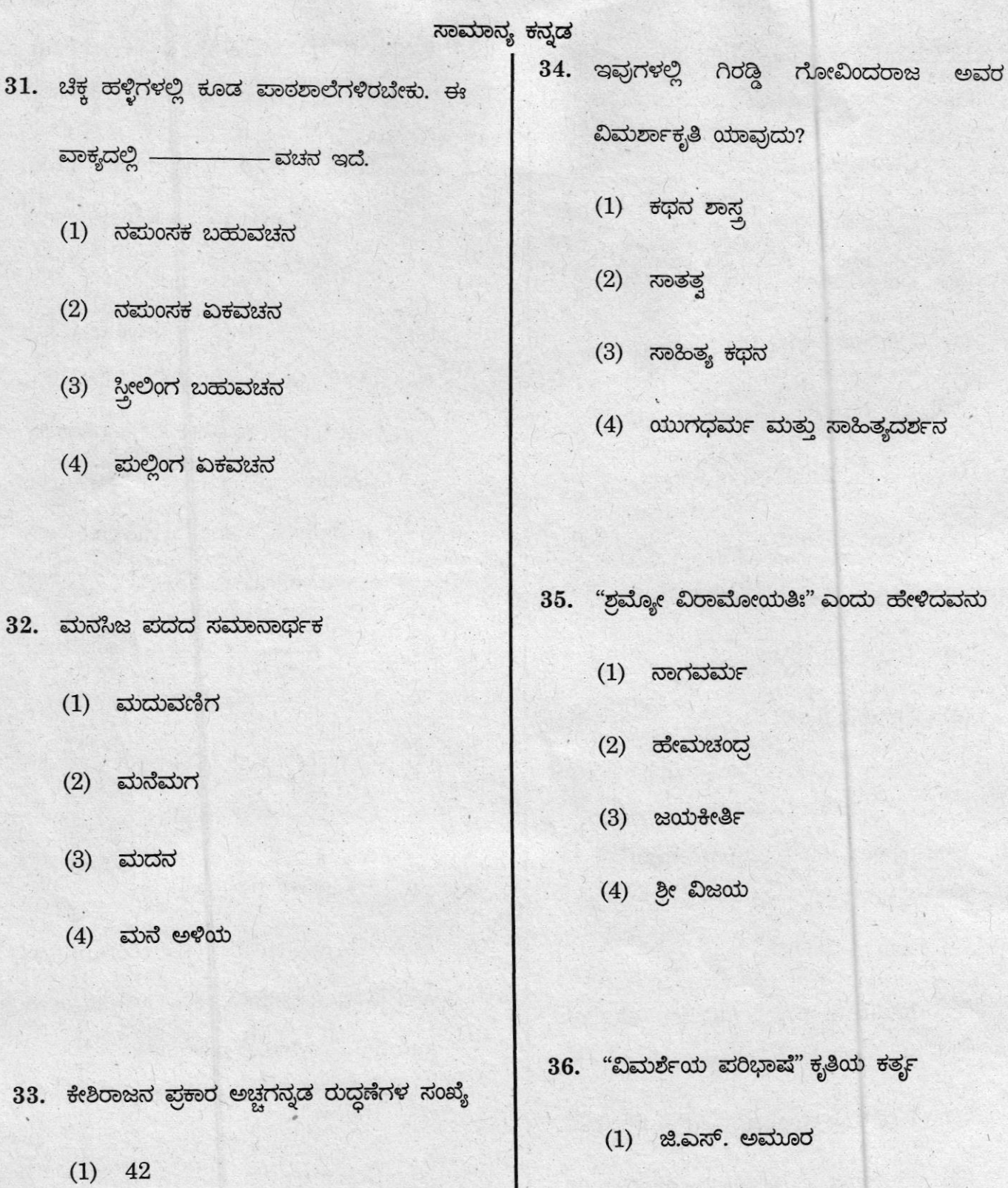

(3) ಓ.ಎಲ್. ನಾಗಭೂಷಣ ಸ್ವಾಮಿ

 $(2)$  ರಹಮತ್ ತರೀಕೆರೆ

 $(4)$  ಕೀರ್ತಿನಾಥ ಕುರ್ತುಕೋಠಿ

489-P

 $(2)$  45

 $(3)$  47

 $(4)$  49

ವಾಕ್ಯದಲ್ಲಿ

**32.** ಮನಸಿಜ

 $(14)$ 

- 37. 'ಉಂಬಳಿ' ಎಂದರೆ
	- (1) ಖುಷ್ಕಿ ಭೂಮಿ
	- (2) ತೆರಿಗೆ ಭೂಮಿ
	- (3) ಮಾನ್ಯವಾಗಿ ದೊರೆತ ಭೂಮಿ
	- (4) ತರಿ ಭೂಮಿ
- 38. 'ಅಗ್ಗಳ' ಪದದ ಅರ್ಥ
	- $(1)$  ಕನಿಷ್ಟ
	- $(2)$  ಶ್ರೇಷ್ಠ
	- (3) ಭಾರ
	- $(4)$  ಕಡಿಮೆ
- 39. ಗೆರೆ ಎಳೆದ ಪದದ ಸರಿಯಾದ ರೂಪ ಗುರ್ತಿಸಿ ಗ್ರಂಥ ಸಂಪಾದನ ಕಾರ್ಯ <u>ಪಾಠ ಪರೀಷಕರಣ</u>ದಲ್ಲಿ ಮುಕ್ತಾಯವಾಗುತ್ತದೆ.
	- $(1)$  ಪಾಟ ಪರಿಷ್ಠರಣ
	- $(2)$  ಪಾಠ ಪರಿಶ್ವರಣ
	- (3) ಪಾಠ ಪರಿಷ್ಠರಣ
	- $(4)$  ಪಾಠ ಪರೀಷ್ಠರಣ
- $40.$  "ಕತೆಯಾದಳು ಹುಡುಗಿ" ಯ ಲೇಖಕರು ಯಾರು?
	- $(1)$  ಚನ್ನವೀರ ಕಣವಿ
	- $(2)$  ಯಶವಂತ ಚಿತ್ತಾಲ
	- $(3)$  ಆಲನಹಳ್ಳಿ ಕೃಷ್ಣ
	- (4) ಬರಗೂರು ರಾಮಚಂಧ್ರಪ್ಪ
- 41. ಕನ್ನಡದ ಅತ್ಯಂತ ಪ್ರಾಚೀನ ಶಾಸನ ದೊರಕಿರುವ

"ಹಲ್ಲಿಡಿ" ಗ್ರಾಮ ಯಾವ ಜಿಲ್ಲೆಯಲ್ಲಿದೆ?

- $(1)$  ಬಿಜಾಮರ
- $(2)$  ಬೆಂಗಳೂರು
- (3) ಹಾಸನ
- $(4)$  ಚಿಕ್ಕ ಮಗಳೂರು
- 42. ಗಿರೀಶಕಾರ್ನಾಡರ ಆತ್ಮಕಥೆ
	- $(1)$  ಹುಳಿಮಾವಿನ ಮರ
	- $(2)$  ನೆನಪಿನ ದೋಣಿ
	- $(3)$  ಆಡಾಡುತಾ ಆಯುಷ್ಯ
	- (4) ಸುರಗಿ
- 43. ಸ್ಥಾನಪಲ್ಲಟವಾರಿಗುವ ವಾಕ್ಯಗಳನ್ನು ಕ್ರಮಬದ್ಧವಾಗಿ ಜೋಡಿಸಿ.
	- ಆದರೆ ಸರಕಾರ ನಿಗದಿ ಪಡಿಸಿದಷ್ಟು P ಕಂದಾಯವನ್ನು ಮಾತ್ರ ಅವರು ರೈತರಿಂದ ವಸೂಲಿ ಮಾಡಬೇಕಿತ್ತು
	- ಜಹಗೀರುದಾರರು ಕಂದಾಯವನ್ನು ವಸೂಲಿ  $Q$ ಮಾಡುತ್ತಿದ್ದರು.
	- ಇವರನ್ನು ಜಹಗೀರುದಾರರು ಎಂದು  $\mathbb R$ ಕರೆಯಲಾಗುತ್ತಿತ್ತು.
	- ಸುಲ್ತಾನರುಗಳು ಸಾಮ್ರಾಜ್ಯಕ್ಕೆ  $S$ ಸಲ್ಲಿಸಿದ ಸೇವೆಯನ್ನು ಪರಿಗಣಿಸಿ ಆಡಳಿತಗಾರರಿಗೆ ಭೂಮಿಯನ್ನು ನೀಡುತ್ತಿದ್ದರು.
	- PQRS  $(1)$
	- $(2)$  QRSP
	- $(3)$  SRQP
	- $(4)$  RSPQ
- 44. "ವಿಭಾವಾನುಭಾವ ವ್ಯಭಿಚಾರಿ ಸಂಯೋಗದ್ರನ ನಿಷ್ಪತ್ತಿಃ" ಎಂಬ ರಸಸೂತ್ರ ನೀಡಿದ ಅಲಂಕಾಲಿಕ
	- $(1)$  ಲೊಲ್ಲಟ
	- $(2)$  ಶಂಕುಕ
	- **(3) ಭರತ**
	- (4) ಬಸವಣ್ಣ
- 45. "ಧ್ದನ್ಯಾಲೋಕ" ಕೃತಿರಚನೆಯ ಕೀರ್ತಿ ಇವನಿಗೆ ಸಲ್ಲುತ್ತದೆ.
	- $(1)$  ඩිಶුබිංගු
	- $(2)$  ಆನಂದವರ್ಧನ
	- $(3)$ ಅಭಿನವ ಗುಪ್ತ
	- $(4)$  ಕ್ಷೇಮೇಂದ್ರ .

46. "ಆನು ಒಲಿದಂತೆ ಹಾಡುವೆ" ಎಂದು ಹೇಳಿದ

ವಚನಕಾರ

- (1) ಬಸವಣ್ಣ
- $(2)$  ಅಕ್ಡಮಹಾದೇವಿ
- (3) ಚನ್ನಬಸವಣ್ಣ
- $(4)$  ಜೇಡರ ದಾಸಿಮಯ್ಯ
- 47. ವಿರುದ್ಧ ಪದ ಗುರುತಿಸಿ

# ಅಗ್ಗಳ

- $(1)$  ಕನಿಷ್ಟ
- $(2)$  छैल्लु
- $(3)$  ಕಾನಿಷ್ಠ
- $(4)$  ಹಗ್ಗ
- 48. 'ಚಿತ್ರಾಂಗದ' ಇದೊಂದು
	- $(1)$  ಖಂಡಕಾವ್ಯ
	- (2) ಕಾದಂಬರಿ
	- ಸಣ್ಣ ಕಥೆ  $(3)$
	- $(4)$ ಮಹಾಕಾವ್ಯ

 $(16)$ 

- 49. ಅಂಕಿತನಾಮ ಎಂದರೆ
	- $(1)$  ಗುಣ ಆಕಾರಕ್ಕೆ ಹೊಂದಿಕೊಳ್ಳುವ ಹೆಸರನ್ನು ಹೇಳುವ ಪದ
	- $(2)$  ರೂಢಿಯಲ್ಲಿರುವ ಅನಿರ್ಧಿಷ್ಠ ಪದ
	- (3) ಒಂದೇ ಜಾತಿಯ ಅನೇಕ ವಸ್ತುಗಳಿಂದ ಒಂದನ್ನು ಬೇರೆಯಾಗಿ ತೋರಿಸಲು ಕೊಟ್ಟ ಹೆಸರನ್ನು ಹೇಳುವ ಪದ
	- (4) ಭಾವನೆಯಲ್ಲಿ ಅಂತರ್ಗತವಾಗಿರುವ ಪದ
- 50. "ಪ್ರಯಾಣಿಕರಿಗೆ ತಾವು ಕಳೆದುಕೊಂಡ ಹಣ ಮತ್ತೆ ಸಿಕ್ತಿತು" ಇಲ್ಲಿರುವ ಸರ್ವನಾಮ
	- $(1)$  ಆತ್ಥಾರ್ಥಕ
	- $(2)$  ಮರುಷವಾಚಕ
	- $(3)$  ವಿದ್ವರ್ಥಕ
	- $(4)$  ಗುಣವಾಚಕ
- 51. ಗಾಂಧಿಯು ನಿಜಕ್ಕೂ ದೇವತಾ ಸ್ವರೂಪಿ ಇಲ್ಲಿರುವ ಅಲಂಕಾರ
	- $(1)$  ರೂಪಕಾಲಂಕಾರ
	- $(2)$ ಉಪಮಾಲಂಕಾರ
	- $(3)$ ್ಥುಷ್ಟಾಂತಾಲಂಕಾರ
	- ಉತ್ಪೇಕ್ಷಾಲಂಕಾರ  $(4)$
- $52.$  'ಪಾಲು ಪಡೆಯುವವನು' ಇಲ್ಲಿರುವುದು
	- $(1)$  ತದ್ಗಿತಾಂತ ಭಾವನಾಮ
	- $(2)$ ತದ್ದಿತಾಂತಾವ್ಯಯ
	- $(3)$ ತದ್ದಿತಾಂತ ನಾಮ
	- $(4)$  ಈ ಮೇಲಿನ ಯಾವುದೂ ಅಲ್ಲ
- 53. *'ಅವನು* ನಾಳೆ ಹೋದಾನು' ಇಲ್ಲಿರುವ

ಕ್ರಿಯಾಧಾತುವಿನ ರೂಪ ಯಾವುದು?

- $(1)$  ವಿದ್ವರ್ಧ ಕ್ರಿಯಾರೂಪ
- $(2)$  ಸಂಭಾವನಾರ್ಥಕ ಕ್ರಿಯಾರೂಪ
- $(3)$  ನಿಷೇದಾರ್ಥಕ ಕ್ರಿಯಾರೂಪ
- (4) ಮೇಲಿನ ಎಲ್ಲವೂ
- 54. ಎರಡು ಅಥವಾ ಹೆಚ್ಚು ಸಹಜಧಾತುಗಳು ಸೇರಿ ಆದ ಧಾತು

- $(1)$  ಪ್ರತ್ಯಯಾಂತ ಧಾತು
- ಸಂಯುಕ್ತ ಧಾತು  $(2)$
- $(3)$ ಸಕರ್ಮಕ ಧಾತು
- $(4)$  ಅಕರ್ಮಕ ಧಾತು

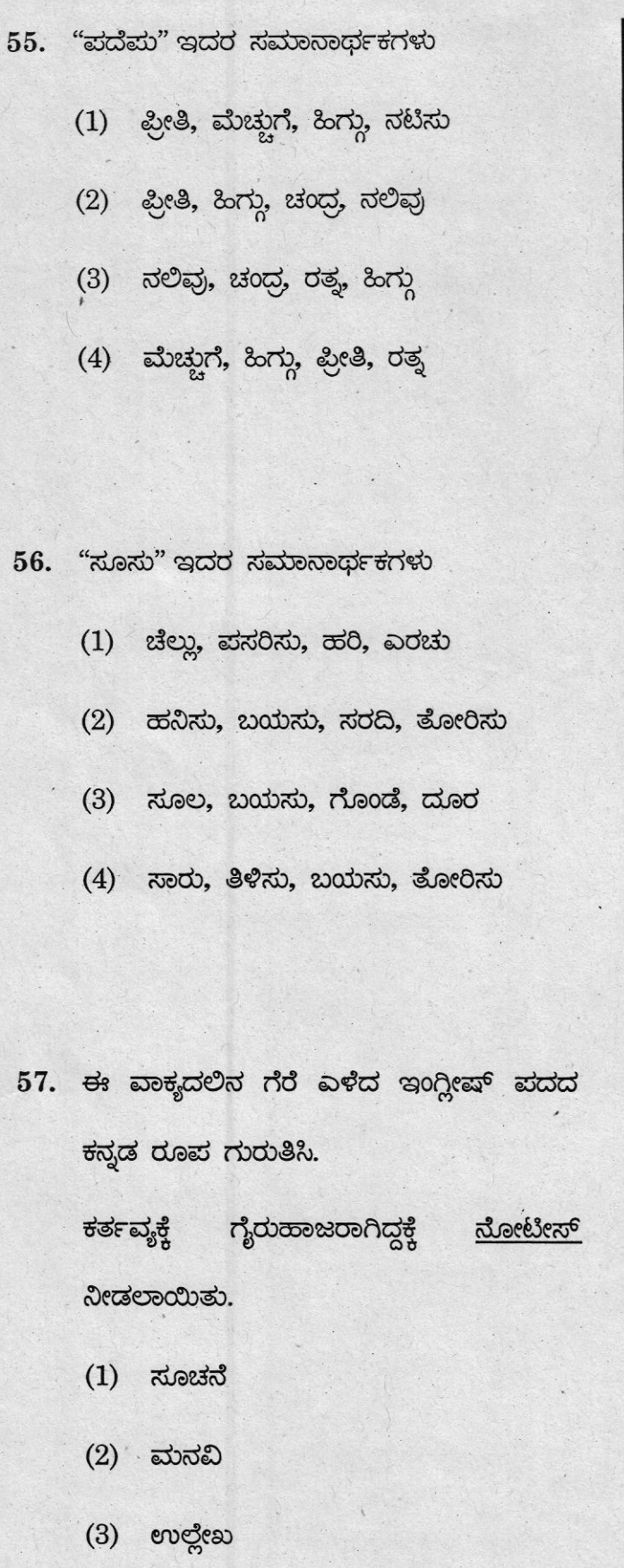

 $(4)$  ಸುತ್ತೋಲೆ

58. ಗೆರೆ ಎಳೆದ ಪದದ ಕನ್ನಡ ರೂಪ ಗುರ್ತಿಸಿ.

ಪ್ರವಾಸದ <u>ಎಕ್ಸ್ ಪೀರಿಯನ್ಸ್</u> ಮರೆಯಲಾಗದ್ದು

- $(1)$  ರೋಮಾಂಚನ
- (2) ಅನುಭವ
- (3) ಸಂತೋಷ
- $(4)$  escheeting

59. 'ಓಡಾರಿ' ಎಂದರೆ

- $(1)$  ಕಮ್ಮಾರ
- (2) ಕುಂಬಾರ
- (3) ಚಮ್ಮಾರ
- (4) ಓಡಾಡು
- 60. 'ಬೆಂತರ' ಎಂದರೆ
	- $(1)$  ಪಿಶಾಚಿ
	- $(2)$  ඩැෆ්
	- (3) ಮಾಲೆಗಾರ
	- (4) ಪಂಡಿತ

489-P

 $(18)$ 

- 61. ಗುಂಪಿಗೆ ಸೇರದವರನ್ನು ಗುರುತಿಸಿ.
	- $(1)$  ಕುವೆಂಮ
	- (2) ಬಿ.ಎಂ.ಶ್ರೀ
	- (3) ದ.ರಾ.ಬೇಂದ್ರೆ
	- $(4)$  ator $\frac{1}{2}$  -
- 62. ಗೆರೆ ಎಳೆದ ಪದದ ಸರಿಯಾದ ರೂಪವನ್ನು ಗುರ್ತಿಸಿ

ಸ್ತತಂತ್ರೋದಯ್ತ ಅಂದರೆ ಗಾಂಧಿಯುಗದ ಪ್ರಾರಂಭ ಎಂದು ರಣ ಹಲಗೆಯ ಅಭಿಪ್ರಾಯವಾಗಿದೆ.

- $(1)$  ಸ್ವಾತಂತ್ರೋಧಯ
- $(2)$  ಸ್ವಾತಂತ್ರ್ಯೋದಯ
- $(3)$  ಸ್ವಾತಂತ್ರ್ಯೋಧಯ
- (4) ತಪ್ಪಿಲ್ಲ

63. ಗೆರೆ ಎಳದ ಪದದ ಸರಿಯಾದ ರೂಪವನ್ನು ಗುರ್ತಿಸಿ

> ಪರರ ಪರಿಶ್ರಮದ ಸಂಪಾದನೆಯನ್ನು ಕ್ರತ್ತಿಮದಿಂದ ನಮ್ಮದಾಗಿಸಿಕೊಳ್ಳುವುದು ಅನೀತಿ

- $(1)$  ಕೃತ್ರಿಮ
- $(2)$  ಕೃತ್ರಿಮ
- $(3)$  ಕೃರ್ತಿಮ
- $(4)$  ತಪ್ಪಿಲ್ಲ

64. 'ಕರ್ನಾಟಕ ಸಂಗೀತದ ಪಿತಾಮಹ' ಎಂಬ ಹೆಸರಿಗೆ

ಪಾತ್ರರಾದವರು ಯಾರು

- $(1)$  ಕನಕದಾಸರು
- $(2)$  ಮರಂದರದಾಸರು
- $(3)$  ವಾದಿರಾಜರು
- (4) ಜಗನ್ನಾಥ ದಾಸರು
- 65. ಸ್ಥಾನಪಲ್ಲಟವಾಗಿರುವ ಪದಗಳನ್ನು ಅರ್ಥಮೂರ್ಣ
	- ವಾಕ್ಯವಾಗಿ ಜೋಡಿಸಿ

ಸಮಬಾಳು ಸರ್ವರಿಗೆ ಸಮಪಾಲು ಸರ್ವರಿಗೂ

P S  $Q$  $\mathbb R$ 

- $(1)$  RQSP
- $(2)$  QSPR
- $(3)$  SQRP
- $(4)$  PRQS

 $(19)$ 

#### GENERAL ENGLISH

Direction : Q.No. 66 to 67 : Choose the appropriate antonyms for the words in italics ard shade/blacken the corresponding circle in your answer sheet.

66. The decision of the umpire was  $fair$ 

- (1) secure
- (2) Iegal
- (3) biased
- (4) early
- 67. Cities are becoming famous for their pollution
	- (1) secure
	- (2) notorious
	- (3) wonderful
	- (4) popular

Direction : Question No. 68 to <sup>69</sup> are designed to test your ability to use the right prefix. Add a prefix so that the word conveys the meaning given in the brackets. Choose the most appropriate answer from the alternatives given below to complete the word by adding the prefix and shade/blacken the corresponding circle in your answer sheet.

- 68. The child was well behaved and required little - vision. (fo look after)
	- $(1)$  per -
	- $(2)$  super –
	- $(3)$  sub –
	- $(4)$  dis -
- 69. He <u>electors</u> judged the speed of the Lorry coming towards him. (wrongly. judge)
	- $(1)$  mis $\overline{z}$
	- $(2)$  de -
	- $(3)$  un –
	- $(4)$  dis -

 $489-P$  (20)

Direction : (Question No. 70) In the following question a sentence has been given in active/passing voice. Out of the four given alternatives, select the one which best expresses the same sentence in passive/active voice and shade/blacken the corresponding circle in your answer sheet.

70. All banks offer credit cards

- (1) Credit cards is offered by all banks
- (2) Credit cards were offered by all banks
- (3) Credit cards was offered by all banks
- (4) Credit cards are offered by aII banks

Direction : Q.No. 71 : Change the sentence into indirect speech, choose the correct answer and shade/blacken the corresponding circle in your answer sheet.

- 71. I said to him, "Are you happy''?
	- $(1)$  I asked him if he was happy
	- (2) I asked him that he was happy
	- (3) I asked him if he were happy
	- (4) I asked him if I was happy

Directions : In questions no. 72 to<br>74, each question contains a each question contains a paragraph of 6 sentences. The first and the sixth sentences are given in the beginning and end and numbered 1 and 6 respectively. The four sentences in the middle are jumbled and labelled P, Q, R and S. You must identify the proper order of these four sentences and shade/bracken the option that correctly identifies this sequences.

#### Example :

- 1 Once upon a time a prince who ruled Persia fell in love with a peasant girl and asked her to marry him.
- One day some dacoits kidnapped the prince and hid him in a cave and demanded for ransom. P.
- The hardworking peasant girl agreed to marry him only if he could weave a carpet.  $Q_{\cdot}$
- The prince asked the dacoits to get him material to weave carpets and secretly embroidered the location. R.
- The carpets were sold in many kingdoms as well as in Persia where the princess recognized the workmanship of her prince and deciphered the secret message. S.
- The princess took her soldiers to the cave and killed all the dacoits, brought her prince back and they lived happily ever after. 6

The correct sequence is :

- (1) PQRS
- (2) RSPQ
- (3) RQPS
- (4) QPRS

#### Explanation :

The correct sequence or order in this example is QPRS. So you have to shade/blacken option (4) in your answer sheet.

72. 1. To teach students how plants make food, PulI up a whole paint from your garden.

- P. After they observe, explain to the student, the role each part plays in the growth of the plant.
- a. Let the students then cut parts of the plant up into smaller pieces and examine them under a magnifying glass.
- R. Lay the whole plant on the table and have your student observe each of its parts.
- S. For example, explain how the roots take up water from the soil and the leaves make food by  $\bullet$ photosynthesis.
- 6. Looking at the plants under Magnifying glass, Students learn just the basics of how plants make food by observing and experimenting.

#### The correct sequence is

- (1) PQRS
- (2) SQRP
- (3) RPSQ
- (4) RSQP
- 73. 1. Bachendri PaI was born in 1954, in Nakuri village, Garhwall.
	- P. This experience heightened her Iove for the mountains and adventure.
	- $Q_{\cdot}$ They could not climb down as it had already become dark and had to spend the night on the mountain peak without food or shelter.
	- R. When they has gone on a picnic Bachendri PaI, along with some friends had climbed a 13, 123 ft high peak.
	- S. Her first experience in mountaineering was at the tender age of 12.
	- 6. On May 23"d, 1984 Bachendri Pal created history and became the first Indian woman to climb Mt. Everest.

The correct sequence is

- (1) SRQP
- (2) RPQS
- (3) QRPS
- (4) SPRQ

489- P (22)

- 74. <sup>1</sup> The Jallianwala Bagh massacre was an important incident in the history of the Indian freedom movement during British Rule.
	- P A British officer, Colonel Reginald Dyer came to the place with fifty riflemen, and without any warning, ordered them to shoot at the crowd.
	- Q. According to the government data, about 379 people were killed.
	- R. The shooting continued for ten minutes, and about 1650 rounds were fired.
	- S. However some private data showed that the number was more than 1000, including children and women.
	- 6. The incident stirred the whole nation:

The correct sequence is

- (1) PQRS
- (2) PRQS
- (3) SQRP
- (4) QRPS
- 75. Direction : Q.No. 75 : Out of the four groups given, select the group/groups that consist of all correct plural formed from singular and shade/blacken the corresponding circle in your answer sheet.
	- A. a. box-boxes b. deer – deers c. wheat – wheat d. photo - photos B. a. key – keys b. goose - geese c. horse - horses Group A Group B d. furniture - furniture C. a.  $eye - eyes$ b. thief-thiefs Group C c. essay - essays d. donkey - donkies D. a. half-halves b. bamboo - bamboos Group D c. mango - mangoes
		- d. story stories

Select the code for the correct answer from the options given below :

- (1) AandConly
- (2) BandDonly
- (3) C and D only
- (4) A, B and C only

Directions : In questions No. : 76 to 79, there are sentence which are divided and numbered into three parts. Identify the error by  $(1)$ ,  $(2)$  or (3) given under the parts of the sentence. If there are no error mark (4) No error. Shade/blacken the corresponding circle in your answer sheet.

76. Neither Surai nor Saniana  $(1)$   $(2)$ are going to solve this problem. (3) No error.

(4)

- 77. Phvsics deals with the phvsical (1)  $(2)$ laws of nature. No error.  $(3)$   $(4)$
- 78. Everv participant have to explain (2) about the model in the Science (3) exhibition. No error. (1)

(4)

79. There is plenty of fruits in the bowl.  $(1)$   $(2)$   $(3)$ No error. (4)

Direetions : For questions No. 80 to 82, an idiom or phrase has been used in the sentence. You have to choose the sentence which explains the correct meaning of that and shade/darken the correct answer in you answer sheet.

#### Example :

My brother and I sometimes do no see eve to eye on certain matters.

- (1) My brother and I sometimes agree with each other on certain matters.
- (2) My brother and I sometimes do not agree with each other on certain matters.
- $(3)$  My brother and I never agree with each other on certain matters.
- (4) My brother and I frequently agree with each others opinion on certain matters.

The answer is option (2) as the underlined part means "not agreeing with each other on certain matters".

So you have to choose option (2) and shade/darken the corresponding answer in your answer sheet for this example.

- 80. We fought like cat and dog the whole time we were together at home.
	- (1) We continually argued with each other
	- (2) We fought furiously with each other
	- (3) We did not fight with each other
	- (4) We were friends with each other

- 81. It was a bolt from the Blue for the farmers this year.
	- (1) It was a blessing in disguise for the farmers this year
	- (2) It was an expected misfortune for the farmers this year
	- (3) It was something an unexpected situation for the farmers this year
	- (4) It was a pleasant situation for the farmers this year

### 82. His uncle has taken him under his wing

- (1) His uncle has sent him out
- (2) His uncle has not been protective about him
- (3) His uncle has not taken care of him
- (4) His uncle has taken him under his protection

Directions : Read the following passage and answer the questions that follow (Q.No. 83 to 86).

Your answers to these questions should be based on the passage only.

#### Passage :

Technology in the name of Internet has hooked us up. Every now and then I found you engrossed in my<br>virtual world. accessing global virtual world, accessing global information and communication facility  $-$  I am Internet, the most common term. Stationed in one place with our fingers clicking away on the mouse, if you lose sense of time and place, you are living in virtual world, Virtual is near enough, not real. Once you are caught in the net, the lines between the real and the unreal get so blurred that it could affect your body and mind seriously.

Satisfaction and fulfillment of our needs temporarily is gratification Until now the psychologists only factored in emotional and physical gratification, but virtual gratification is the latest one. Metro base places have excessive accessibility that leads to internet addiction or cyber compulsiveness I have conquered your real world and changed it into virtual world. The net usage is <sup>a</sup> serious behaviour that warrants intensive counselling.

What is it that tempts us? It's a way of effortless, time consuming act, a kind of socialization People are replacing their off-line activities into on-line mode as E-mails, discussions forums, games, shopping and chatting are the most popular and common services. Nowadays, there is no communication, conversation between the family and friends too. The real life is getting curbed with virtual one. The excess usage of net can definitely disrupt one's physical, academic, social, personal, financial and occupational life. Disconnect to connect yourself, disconnect with unreal virtual world, to connect with the real world around you. Otherwise the danger begins when people create a clear divide between their net personas and real personality. This virtual life becomes escape from real world, ensnared in World Wide Web. This will surely become a hindrance in discovering onesef. As it cannot edifr the morality; nor help us build courage and character.

- 83. Who is 'I' in the passage?
	- (1) Internet
	- (2) Friend
	- (3) Technology
	- (4) Global computer
- 84. By losing sense of time and place we are living
	- (1) In unreal world
	- (2) In Social world
	- (3) In virtual world
	- (4) In cyber world
- 85. What is temporary satisfaction and fulfilment of needs?
	- (1) Gratification
	- (2) Socialization
	- (3) Virtualization
	- (4) Globalization
- 86. A hindrance in discovering oneself is when one
	- (1) escapes from virtual life
	- (2) gets ensnared in real world
	- (3) cannot edify the morality
	- (4) gets engrossed in World Wide Web

Direction : Question Nos. 87 to <sup>88</sup> from the four options  $(1)$ ,  $(2)$ ,  $(3)$  and (4) in each question, choose the word which is nearest in meaning to the given word, and shade/darken the correct answer in your answer sheet.

- 87, VICIOUS
	- (1) Tired
	- (2) Malicious
	- (3) Human
	- (4) Delicate
- 88. Candid
	- (1) frank
	- (2) excited

I

- (3) overjoyed
- (4) enthusiastic

Direction : Q.No. 89 to 90 to have an expression each which can be replaced by a single word. Choose the most appropriate word from among the alternatives and shade/blacken the corresponding circle in your answer sheet.

- 89. A person who can speak in two languages
	- (1) Bilingual
	- (2) Literate
	- (3) Illiterate
	- (4) Literature
- 90. When meaning is unclear, it is
	- (1) Ambassador
	- (2) Ambience
	- (3) Ambiguous
	- (4) Anniversary

Direction : Question No. 91 to 93 have an expression have which can be replaced by a single word. Choose the most appropriate word from among the alternatives and shade/blacken the corresponding circle in your Answer Sheet.

- 91. A pame assumed by a writer to hide his identity
	- (1) False-name
	- (2) Aronym
	- (3) Surname
	- (4) Pseudonym
- 92. A sentimental longing or wistful affection for a period in the past
	- (1) myalgia
	- (2) eulogia
	- (3) otalgia
	- (4) nostalgia

93. A home for children without parents

- (1) Orphanage
- (2) Nursery
- (3) Residence
- (4) Homage

Direction : Question Nos. 94 to <sup>96</sup> have an expression each, which can be replaced by a single word. Choose the most appropriate word from among the alternatives and shade/blacken the corresponding circle in your Answer Sheet.

- 94. A song transmitted orally that tells a story
	- (1) Melodrama
	- $(2)$  Ballet
	- (3) Ballad
	- (4) Novel
- 95. Intentional attempt to mislead people
	- (1) Deceit
	- (2) Destory
	- (3) Detect
	- (4) Develop
- 96. The active manipulation of opinion by means of distorting or hiding the truth
	- (1) Broadcast
	- (2) Propaganda
	- (3) Telecast
	- (4) Politics

Direction : Q.No. 97-98 : Fill the correct preposition in the following sentences and shade and blacken the corresponding circle in your answer sheet. :

- 97. One of the tasks given him was to observe the passing the planet Venus - the face of the sun.
	- (1) to, from, towards
	- (2) to, of, across
	- (3) among, of, through
	- (4) by, from, through
- 98. The cater pillar turned a butterfly.
	- (1) about
	- (2) of
	- (3) into
	- (4) with

Directions : For Q.No. 99 to 100, identify the correct forms of verbs and shade/darken the appropriate circle in your answer sheet.

- 99. It since morning.
	- (1) raining
	- (2) rained
	- (3) has been raining
	- (4) had rained

100. My cousin — daily from Mysore to Bangalore.

- (1) travels
- (2) travel
- (3) travelling
- (4) travelled

,

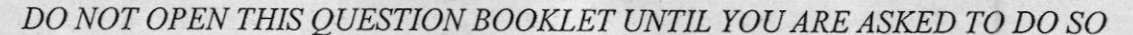

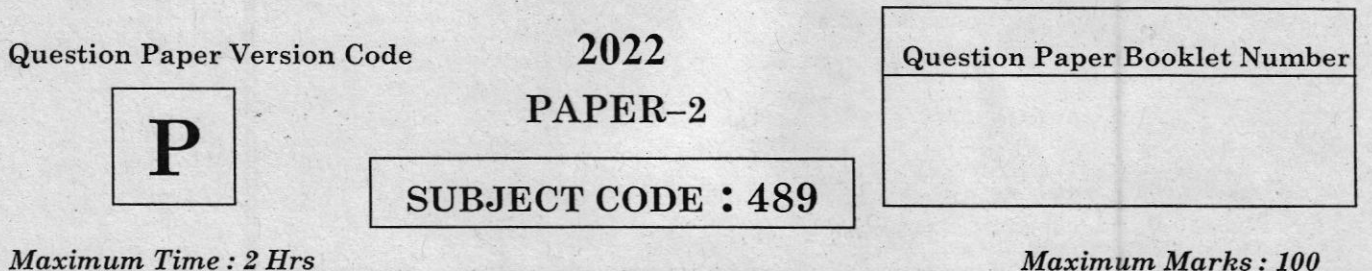

#### **INSTRUCTIONS**

- Immediately after the commencement of the Examination, you should check that Question Booklet does NOT have any unprinted or  $1$ torn or missing pages or question etc. If so, get it replaced by a complete 'Question Booklet' of the same Question Paper Version Code as printed in your OMR Answer sheet. If candidate uses faulty question paper without checking the pages of question paper, then candidate himself shall be held responsible.
- Read the instructions on the OMR Answer Sheet and Admission Ticket.  $\overline{2}$
- The candidate shall ensure that Question Paper Version Code of the question booklet given is same as the question paper  $\mathbf{R}$ version code printed on OMR answer sheet. If any discrepancy found it should be reported to the invigilator and get the same Question Paper Version Code as printed on the OMR Answer Sheet.

**Register Number** 

- All questions carry equal marks.  $4.$
- You have to enter your Register Number in the  $5.$ Question Booklet in the box provided alongside.

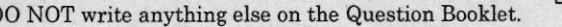

- This Question Booklet contains 100 questions and each question contains four choices. Select the response which you want to mark 6. on the Answer Sheet. In case you feel that there is more than one correct response, mark the response which you consider the most appropriate. In any case, choose ONLY ONE RESPONSE for each question. If the candidate encodes more than one answer then that answer shall be considered as INVALID.
- Questions are printed both in Kannada and English (except Language Questions). If there any confusion in the translation of Kannada Questions candidate shall refer the Questions in English and understand the Questions.
- All the response should be marked ONLY on the separate OMR Answer Sheet provided and ONLY in Black or Blue Ball Point Pen.  $8 -$
- The candidate shall ensure that the Question Paper Version Code printed in the personalized OMR Answer Sheet matches with the Question Paper Version Code printed on the nominal roll. In case of any discrepancy the candidate shall give declaration regarding the actual Question Paper Version Code used by the Candidate. If the candidate fails to give such declaration then the version code printed on the OMR answer sheet shall be considered for evaluation.
- 10. In case if candidates uses the personalized OMR Answer Sheet belonging to another candidate then the OMR Answer sheet shall be considered as INVALID.
- 11. The candidate shall affix his/her signature in the personalized OMR Answer sheet in the space provided without fail. If the candidate fails to do so, then such OMR Answer Sheet shall be considered as INVALID.
- 12. In case if candidate uses the Non-personalized OMR Answer Sheet then the candidate shall write the Register number in the space provided and also encode the relevant circles. Also the candidate shall write the version code and subject code compulsorily and affix his/her signature in the space provided. If the candidate fails to do so then such OMR Answer Sheet shall be considered as INVALID.
- 13. The candidate shall sign in the Nominal Roll (Attendance Sheet) without fail.
- 14. If the candidate violates any of the above instructions, then the OMR Answer Sheet shall be considered as 'INVALID'.
- 15. Immediately after the final bell indicating the conclusion of the examination, stop any further markings in the OMR Answer Sheet. The candidates shall not leave the examination hall till the OMR Answer Sheets are collected and accounted for by the Invigilator.
- The candidate shall retain Carbonless copy of the OMR answer sheet (candidate copy) till the announcement of final list and incase if the 16. Commission directs the candidate to produce the candidate copy, then the candidate shall produce the same without fail.
- 17. Sheets for rough work are appended in the Question Booklet at the end. You should not make any marking on any other part of the Question Booklet.
- 18. Penalty for Wrong answers:

THERE WILL BE PENALTY FOR WRONG ANSWERS MARKED BY THE CANDIDATE.

- There are four alternatives for the answer to every question. For each question for which wrong answer has been given by the candidate, one-fourth (0.25) of the marks assigned to that question will be deducted as penalty.
- If a candidate gives more than one answer, it will be treated as a wrong answer even if one of the given answers happens to  $(ii)$ be correct and there will be same penalty as above to that question.
- (iii) If a question is left blank i.e., no answer is given by the candidate, there will be no penalty for that question.

Possession of Mobile Phones, Smart Watches, Calculators and other Electronic / Communication gadgets of any kind is strictly prohibited inside the Examination venue.

ಗಮನಿಸಿ : ಸೂಚನೆಗಳ ಕನ್ನಡ ಆವೃತ್ತಿಯು ಈ ಪ್ರಶ್ನೆ ಮಸ್ತಿಕೆಯ ಮುಂಭಾಗದಲ್ಲಿ ಮುದ್ರಿಸಲ್ಪಟ್ಟಿದೆ.